# **CUSTOMER SERVICE BULLETIN**

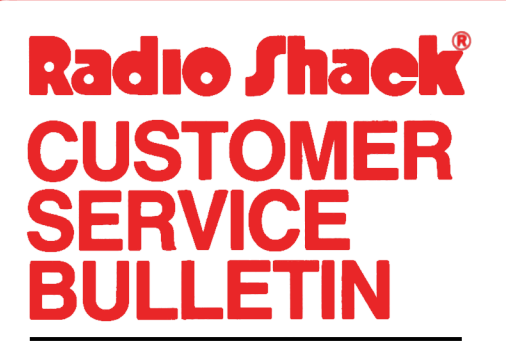

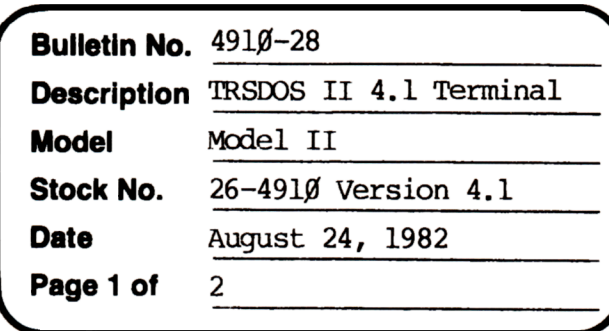

400 Atrium-One Tandy Center, Fort Worth, Texas 76102

#### **Problem**

Urexpected results are encountered with TERMINAL when going "on-line" with **Dow Jones and Compuserve.** 

\* \* **THESE PATCHES ARE OPI'IONAL!** \* \*

(The patches listed below provide 'IRSOOS 4.1 with the sane options that Customer Service Bulletin  $#491Ø-12$  gave to 2. $%$ a.)

#### **Solution**

1. Patch one is used to eliminate Terminal flagging parity errors.

PATCH TERMINAL R=6 B=54 F=2ØØC C=ØØØØ

2. Patch two should be applied to terminal to eliminate the screening of special control characters. To install this, execute the following at the TRSDOS READY prompt.

PATCH TERMINAL R=8 B=35 F=7F C=00

3. Patch three is optional. Currently, Term:.nal uses a table to determine if a character should or should not be filtered. Below is a reproduction of the filter table.

**R= 8** 

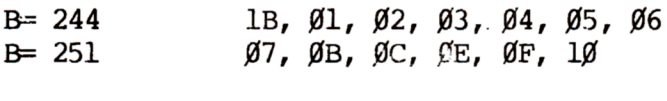

 $R= 9$ 

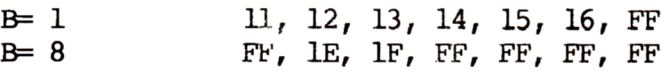

FF

 $B = 15$ 

## **CUSTOMER SERVICE BULLETIN**

### Subject\_

TRSDOS II 4.1 Terminal  $#491\cancel{0}-28$  **Page**  $2$  **Of**  $2$ 

If the user wished to filter or avoid filtering a character, he should patch the above table. Any value other than FFH indicates that the character indicated in that location is to be filtered. A value of FFH is just a place holder for values to be added.

For example:

PA'I'CH TERMINAL R=8 **B=244** F=lB C=FF

tells Terminal not to filter a 1BH (1BH clears the screen and homes the cursor). To restore the filtering of 1BH, the following patch should be applied.

PA'ICH TERMINAL F=8 **B=244** F=FF C=lB